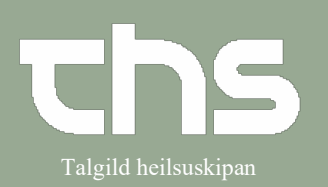

# Ordinere ved hjælp af skabelon - udvidet Falgild heilsuskipan

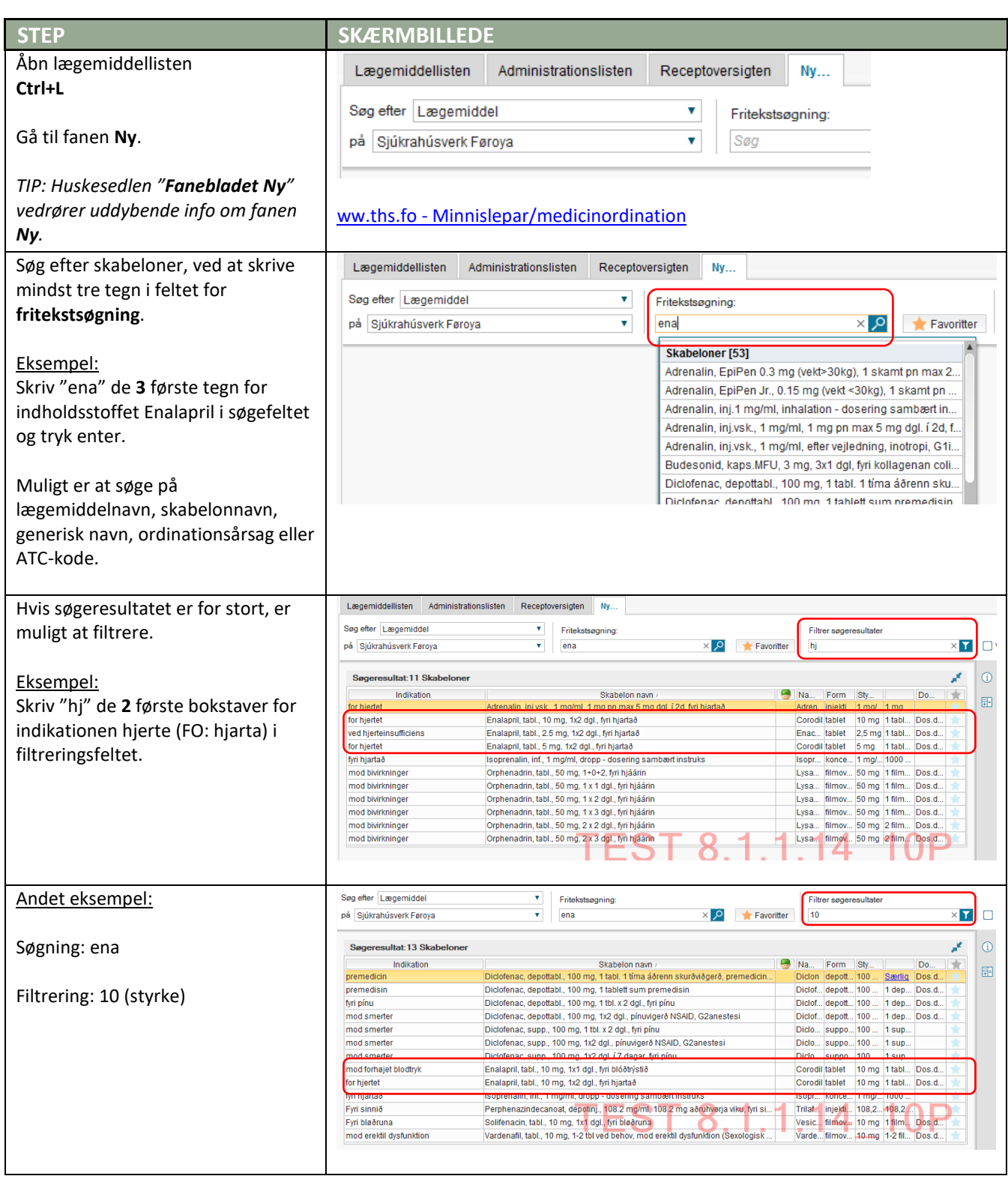

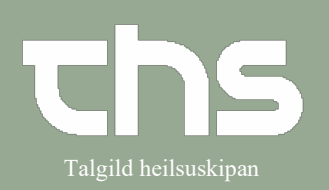

#### Ordinere ved hjælp af skabelon - udvidet **inden af skabelon** af stagild heilsuskipan

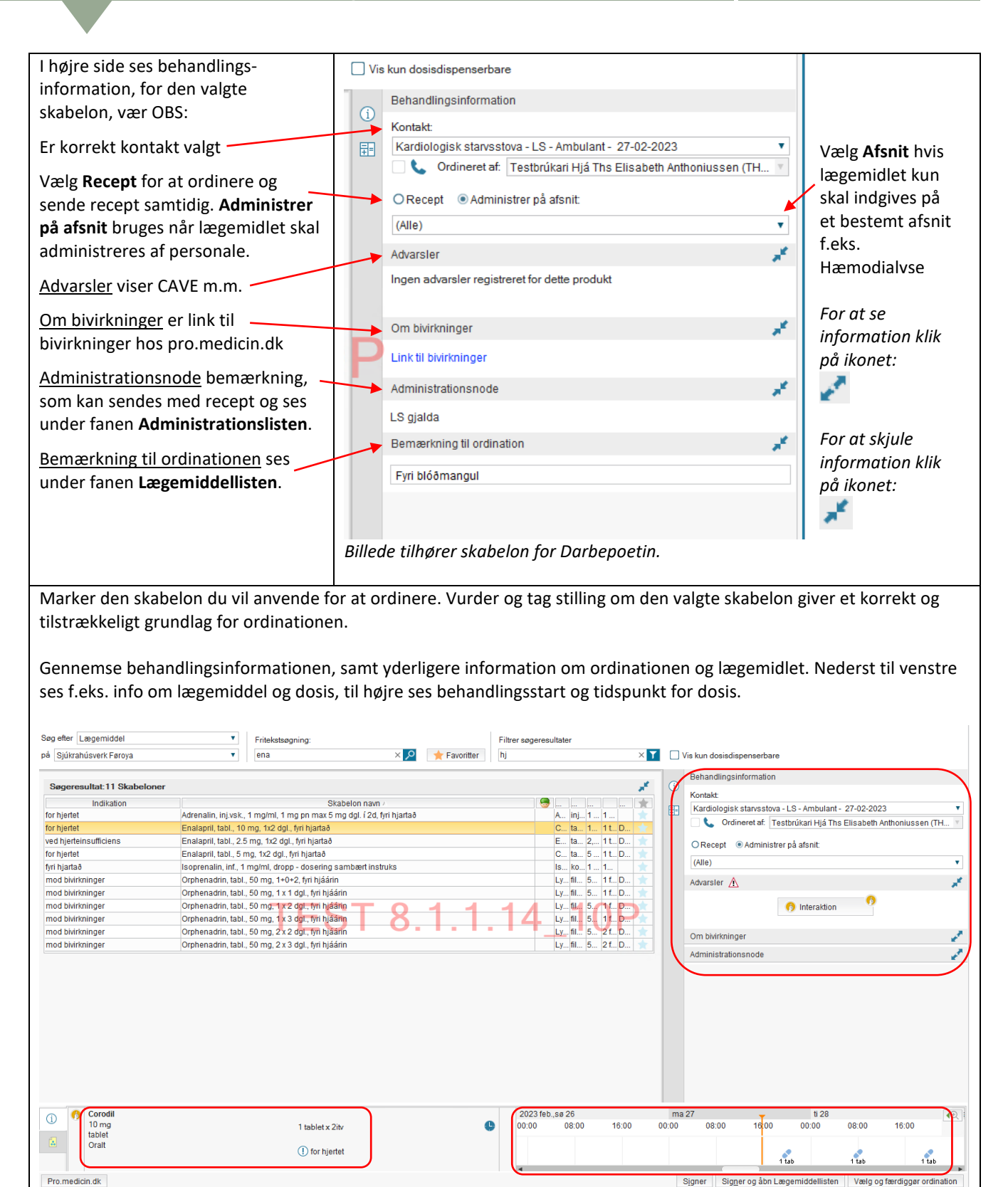

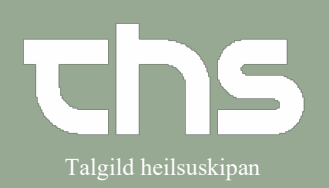

# Ordinere ved hjælp af skabelon - udvidet **in Falgild heilsuskipan**

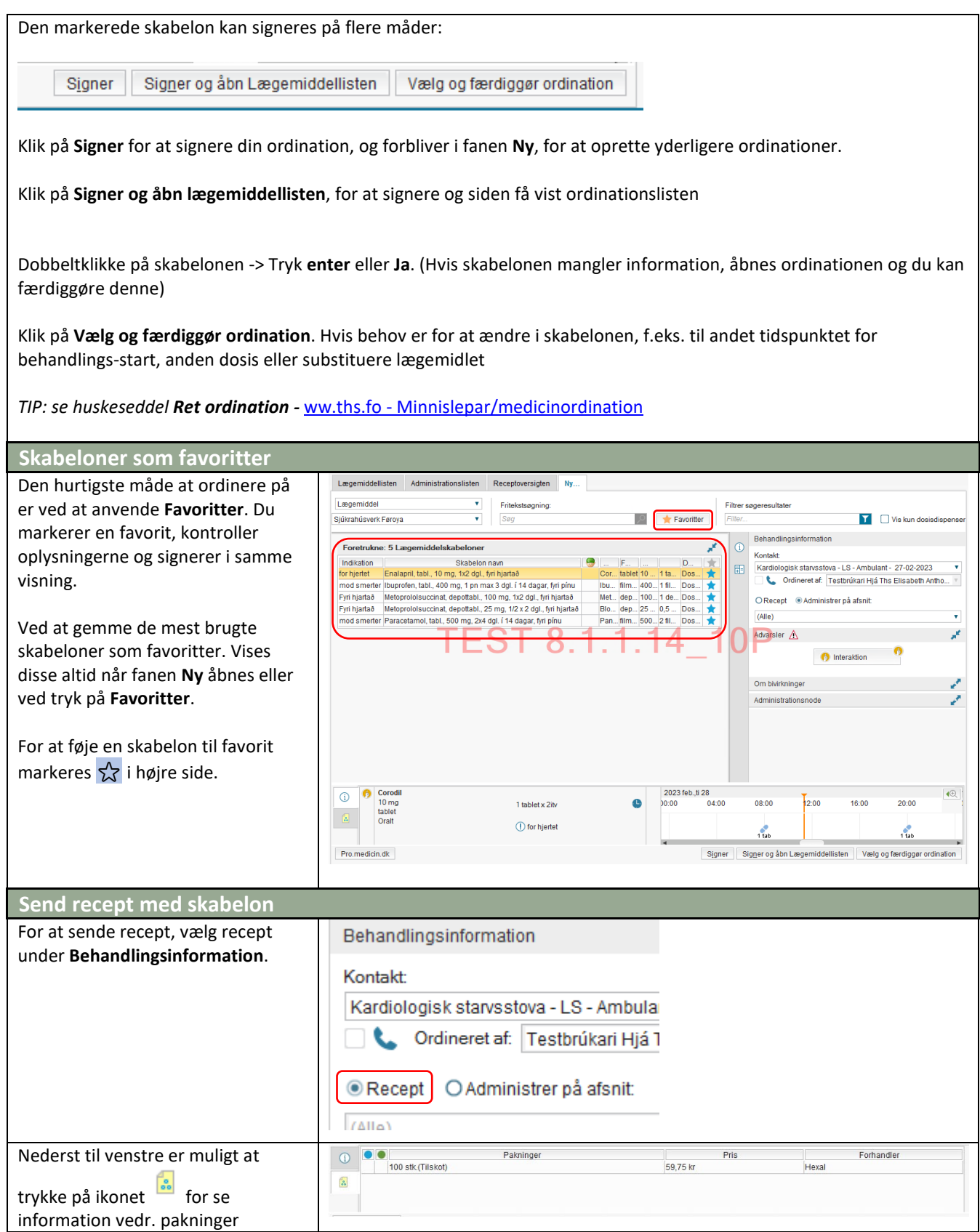

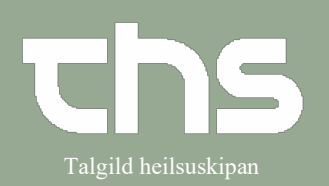

# Ordinere ved hjælp af skabelon - udvidet **in Falgild heilsuskipan**

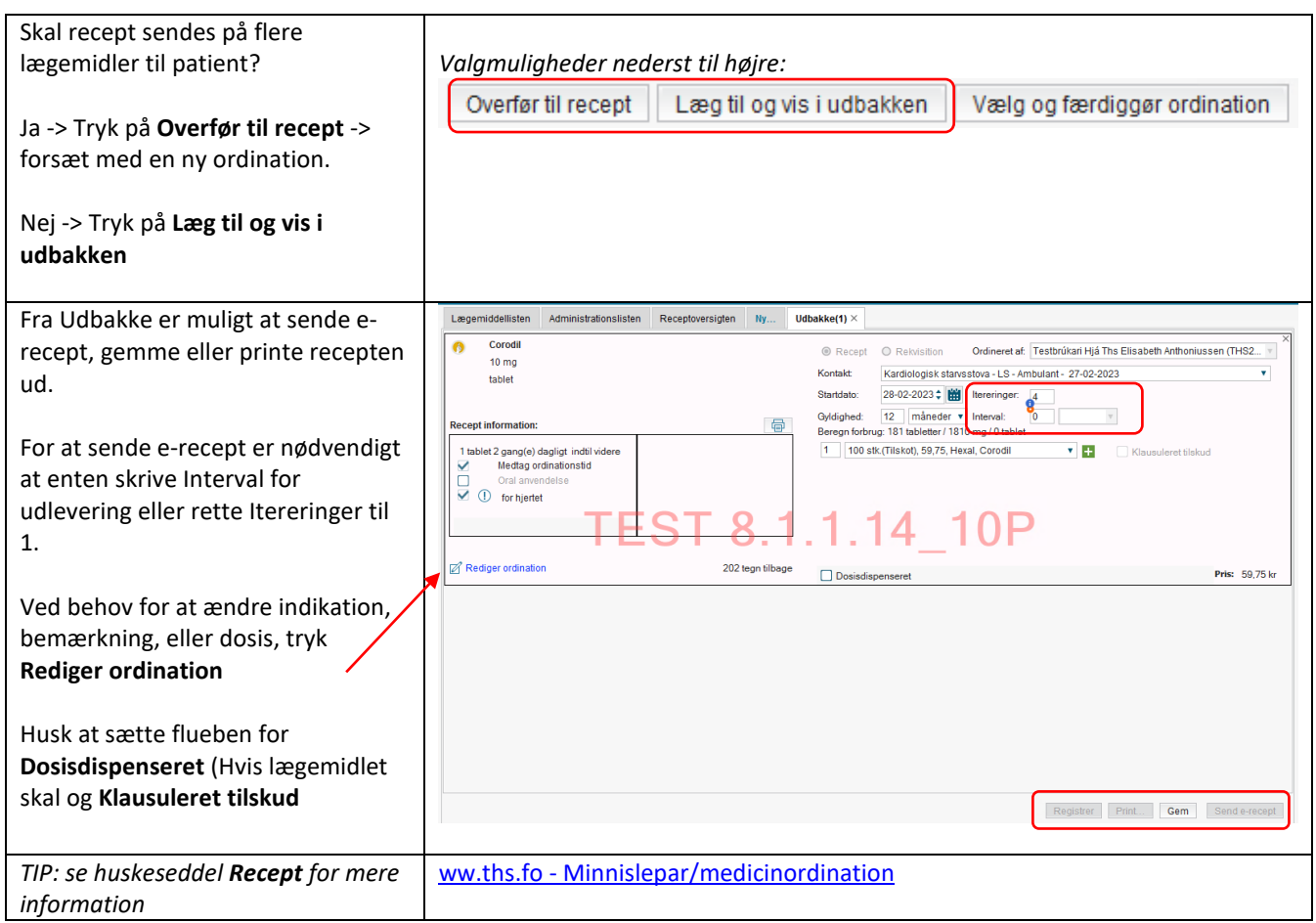